**Wink Crack**

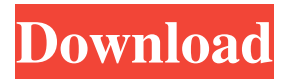

**Wink With License Code**

This product is a powerful tool that can monitor the availability, performance and health of a 3ware RAID controller with 3DM 1.x software from a command line shell. This allows it to operate similar to magicicada, only it does not rely on Windows GUI and it works when your computer is off. More importantly it works when your computer has no connections to the internet. You can monitor your RAID controller from an

RPM-based database. What you get: All of the performance data from your 3ware RAID controller will be stored within a database which can be queried by Wink. Features: Views and saves the availability, performance and health of a 3ware RAID controller from a command line shell. Useful for when your computer is down and not connected to the internet. Captures time stamped performance data from your 3ware RAID controller into an RPM based database. Spyware Protection: This product comes with the ability to completely block spyware for free. It works by leveraging the new spyware definition files within the creation of the

RPM database. How to: Just download the RPM Database, extract it to any location on your computer. Option 1: Login to your current 3ware database and download the RPM Database Option 2: Copy the entire RPM database to your new location and login to your 3ware database. Either way you get everything you need to get started on your own. FAQ: Q: How do I install the old 3ware RPM database? A: Follow the steps above but copy and paste the files directly from the original database to the new location, instead of downloading it. Also login to your current 3ware

database and manually update the RPM database with the new RPM database. Q:

How do I get help? A: Wink has a support site and FAQ. Customization:

You can configure Wink in the config.conf file with all of the items that you would like to see. This includes the host name, directory to save reports to, the number of lines of history to keep on

screen, and the number of days of history to keep before reformatting the database. Compatibility: The files are compatible with Windows XP/Vista/7.

What's New: Version 1.0.6 has been released with many bug fixes. Additional Improvements: Added a logout button in the settings for those that use more than one logout command to enable the loading of the data each time the

Wink is a free VPN client for Windows, Mac, and Linux.It aims to provide users a secure and easy-to-use VPN solution to surf the Internet safely.With the userfriendly design and active customer support, Wink is a great VPN service for beginners and advanced users, especially for on-the-go people and gamers. Note: Download Wink software only from its official website, it is recommended to download from official website. Wink is a VPN client used for protecting your privacy on the Internet. With the right encryption technologies, Wink prevents hackers to log in your account information,such as your private data,

payment data,credit card number, and so on. When you use Wink to surf the Internet, all your data will be safely encrypted and can't be accessed by hackers. The Wink can be used on PC, and you can freely use your account on any devices of any operating systems,such as Android, iOS,Windows, Linux, PS3,PS4 and Xbox. Wink features  $\geq$  Simple to use, but powerful encryption. Install now and try free version(offer limited function) Download Wink from the official website. Windows Mac Linux Tips Once you have installed Wink on your computer,you can use it to access the Internet directly,once you have logged in

Wink with your email address and your password. To set up an account or use Wink for the first time, please visit the official website. Desktop quick view is a built-in feature in Windows 8 and above. From this menu, you can access all your files, scroll through the file list in alphabetical order or reverse order, or even edit certain properties and launch the default programs for various file types. From a small icon in the notification area, you can also access your files, if connected to the Internet, and open a new explorer window to explore different folders you might have saved to your device. The file manager also features a folder panel, where you

can change the display settings for the individual folders or even rearrange them in the order you prefer. With desktop quick view, the file manager is simple to use and enables you to explore, find and organize your files, programs and settings in a comfortable way. It also enables you to launch applications or open files with just a click. Now what about the advantages of using desktop quick view? Access files you may have not had access to You can access any file, image, 6a5afdab4c

When we first started out, we were very interested in games and while we were able to play most of them, we got a small geeked up and wanted to make things fun to play around with. We created more than we expected and have been making games to this day. You can see our developer page for more info. Jan 14, 2017 · The simple answer is no. Windows versions prior to Windows 7 do not support dual booting, because the MBR (Master Boot Record) and the boot sector are both stored in the MBR (Master Boot Record). These days, even with Windows 7 and higher, due to the

UEFI (Unified Extensible Firmware Interface) spec, you can't just install another boot loader on top of Windows; you'd need to remove the Windows boot loader first and then install your new boot loader. The 64-bit version of Windows 8.1 or Windows 10 also introduced an even more confusing hierarchy of partitions, in which "System Reserved" is one partition, and then a "Device Installation" partition is next, before "Legacy System Reserved" is allocated to another partition. Boot managers such as Ghost 11 can help users add more OSes to an existing hard drive installation of Windows 8.1. Dell's option is limited to just one "Dell Utility

Partition," which is about 4.5 gigabytes in size. Whether you are interested in providing software support, providing hardware sales and product services, or a combination of the two, the retail channel is a key place to reach your consumers, whether on store shelves or via the internet. The purpose of this ebook is to write about the state of the retail channel today and where it's going. The retail channel is increasingly using new technologies to offer a more compelling and personalized in-store shopping experience, while also expanding its interactions with its customers through online channels. The evolution in technology is changing the

## channel's methods of working, how it communicates with both its customer and other partners in the channel, how it

supports both in-store and online channels, and other touch points with customers. Retailers must adapt to this evolution to stay competitive. This ebook examines how this evolution is affecting the retail channel and summarizes the current state of the channel, as well as where we are going. Jan 24, 2017 · The average customer needs to set up at least one firewall on the network they are connected to. They should install the

**What's New In?**

## Wink is a digital social network that

gives a means of sharing pictures or video directly from a smart phone. The app allows the user to create profiles, send and receive messages, and to like and comment on pictures or video that the other user has shared. How to install Wink: Select "chrome" in the first search result and install it. You have to be connected to the internet in order to download and install the program. Now go to the app store on your smart phone and search for Wink. Install it and open it. You may need to provide a few extra details, so that the Wink app can connect to your Facebook account. Do this in the Wink settings as shown in the screen

## shot. When you are done, you will be able to send pictures and other content directly from your phone to your friends. Blog: Facebook: Twitter: Google+: Website: Ready to rent a mug, urn, headstone, monument, or gravesite? I supply, fabricate, and install my own monuments and grave markers. This enables me to give you an item that will last for hundreds of years, since most manufacturers will only guarantee the generation of the product. Monuments that I manufacture include: TCA formstone (Monoliths, headstone, graveside markers, and walkways). Granite Round Monuments. Reduced Granite Monuments. Resin Monuments.

Granite Battlements. Granite Firewalls. Flagpoles. Blown Concrete. Steel. Concrete. Sandstone. Fiberglass. Gravel and Granite Grave Monuments. Flat slabs of Red Granite. Flat slabs of White Granite. Rounded flat slab headstones (Red, White Granite). Corbeled flat slab headstones (Red, White Granite). Red granite slabs (Monoliths, graveside markers, cairns, and walkways). Granite monuments. Red

OS: Windows 7/8/8.1/10 Processor: Intel Core 2 Duo/3 GHz or faster Memory: 2 GB RAM Graphics: DirectX 10 compatible graphics card with 1 GB RAM DirectX: Version 9.0c Hard Drive: 200 MB available space Sound: Resolution: 1920 x 1080 Make sure your video card meets the following specifications: NVIDIA GeForce 8800 GT or better AMD Radeon HD 2600 XT or better Intel HD Graphics 2000 or better

## Related links:

[https://networny-social.s3.amazonaws.com/upload/files/2022/06/u4sCDTo4UT1P1w8Rjohg\\_08\\_5172293775445b358ce8fcefb](https://networny-social.s3.amazonaws.com/upload/files/2022/06/u4sCDTo4UT1P1w8Rjohg_08_5172293775445b358ce8fcefba964004_file.pdf)

[a964004\\_file.pdf](https://networny-social.s3.amazonaws.com/upload/files/2022/06/u4sCDTo4UT1P1w8Rjohg_08_5172293775445b358ce8fcefba964004_file.pdf)

[https://ameppa.org/wp-](https://ameppa.org/wp-content/uploads/2022/06/Duplicate_Remover_Free_Crack__Keygen_For_LifeTime_MacWin_April2022.pdf)

[content/uploads/2022/06/Duplicate\\_Remover\\_Free\\_Crack\\_\\_Keygen\\_For\\_LifeTime\\_MacWin\\_April2022.pdf](https://ameppa.org/wp-content/uploads/2022/06/Duplicate_Remover_Free_Crack__Keygen_For_LifeTime_MacWin_April2022.pdf) <https://schumann-resonance.org/wp-content/uploads/2022/06/pacchar.pdf>

<https://biodashofficial.com/wp-content/uploads/2022/06/vanaquan.pdf>

[https://social.mactan.com.br/upload/files/2022/06/7xvF9m4xInEeth5ny6zE\\_08\\_074517191b2812decaabbbea271a7ef3\\_file.pdf](https://social.mactan.com.br/upload/files/2022/06/7xvF9m4xInEeth5ny6zE_08_074517191b2812decaabbbea271a7ef3_file.pdf) <https://sleepy-sierra-29550.herokuapp.com/aleiemal.pdf>

[https://nwithrives.com/wp-content/uploads/2022/06/Eclipse\\_IDE\\_for\\_ActionScript3.pdf](https://nwithrives.com/wp-content/uploads/2022/06/Eclipse_IDE_for_ActionScript3.pdf)

https://www.darussalamchat.com/upload/files/2022/06/D4CX4Vd2iiTEmp4LJcuT\_08\_381b1c629b854a4d05e7c84870c19bda [file.pdf](https://www.darussalamchat.com/upload/files/2022/06/D4CX4Vd2iiTEmp4LJcuT_08_381b1c629b854a4d05e7c84870c19bda_file.pdf)

[https://drtherapyplus.com/wp-content/uploads/2022/06/SoftStella\\_MBOX\\_Pro.pdf](https://drtherapyplus.com/wp-content/uploads/2022/06/SoftStella_MBOX_Pro.pdf)

http://googlepages.in/wp-content/uploads/2022/06/Automated Build Studio Crack MacWin Updated 2022.pdf